# Wirtschaftswissenschaftliche Bücherei für Schule und Praxis Begründet von Handelsschul-Direktor Dipl.-Hdl. Friedrich Hutkap †

Verfasser:

**Michael Martin Michael Schmidthausen Sven Agsten**

Das Werk und seine Teile sind urheberrechtlich geschützt. Jede Nutzung in anderen als den gesetzlich zugelassenen Fällen bedarf der vorherigen schriftlichen Einwilligung des Verlages. Hinweis zu § 60 a UrhG: Weder das Werk noch seine Teile dürfen ohne eine solche Einwilligung eingescannt und in ein Netzwerk eingestellt werden. Dies gilt auch für Intranets von Schulen und sonstigen Bildungseinrichtungen.

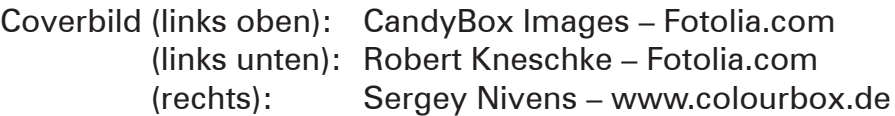

\* \* \* \* \*

3. Auflage 2021 © 2017 by Merkur Verlag Rinteln

Gesamtherstellung: Merkur Verlag Rinteln Hutkap GmbH & Co. KG, 31735 Rinteln

E-Mail: info@merkur-verlag.de lehrer-service@merkur-verlag.de Internet: www.merkur-verlag.de

Merkur-Nr. 1453-03 ISBN 978-3-8120-1453-3

#### **VORWORT**

Das Arbeitsheft richtet sich exakt nach dem neuen Bildungsplan für das Fach **"Volks- und Betriebswirtschaftslehre" im beruflichen Gymnasium Wirtschaft – Wirtschaftswissenschaftliche Richtung (WG)** in Baden-Württemberg, der für die Eingangsklasse zum Schuljahr 2021/2022 in Kraft tritt.

Die folgenden **Bildungsplaneinheiten der Eingangsklasse** werden inhaltlich abgedeckt:

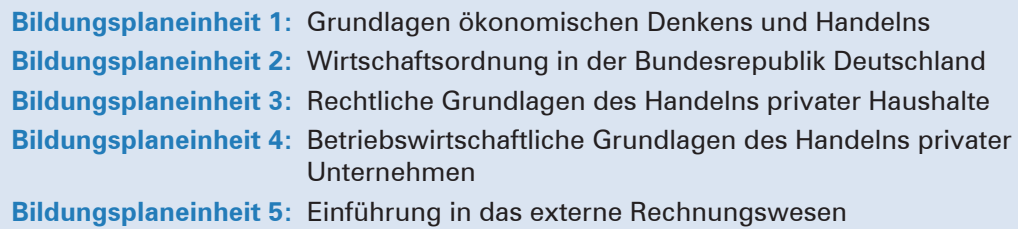

Zusätzliche **Aufgaben zum Profil Finanzmanagement** runden das Lernpaket ab.

Die Bildungsplaneinheiten werden in Form von **situativen Aufgabenstellungen** konkretisiert. Das Heft vertieft auf diese Weise den Gedanken der Kompetenzorientierung (situationsbezogen – problemorientiert – kompetenzfördernd) und dokumentiert aufgrund seines Workbook-Charakters den Kompetenzerwerb. Das Arbeitsheft eignet sich in besonderer Weise zur Vertiefung, zum individualisierten Lernen und zum Projektunterricht ("VIP-**Bereich").** Es ermöglicht einen **selbst gesteuerten, individualisierten, zeit- und ortsunabhängigen Kompetenzerwerb.**

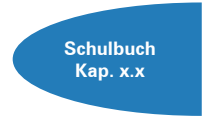

Die einzelnen Abschnitte des Arbeitsheftes sind passgenau mit dem Merkurbuch 0453 (Schulbuch "Volks- und Betriebswirtschaftslehre für das berufliche Gymnasium – Eingangsklasse", 16. Auflage 2021) abgestimmt. Die **Kapitelverweise** am Rande der Einstiegssituationen erleichtern die eventuell notwendige Informationsbeschaffung. Daher wäre ein **paralleler Einsatz ideal.** Die Kapitelhinweise zu den zusätzlichen **Aufgaben zum Finanzmanagement** beziehen sich auf das **Merkurbuch 0628.**

Jeder Abschnitt beginnt mit einem **situationsbezogenen** und in der Regel problemorientierten Einstieg. Ausgangspunkt hierfür ist die fiktive **Ulmer Büromöbel AG,** ein Industriebetrieb, der moderne Büromöbel herstellt. Angeleitet durch die darauf folgenden Arbeitsaufträge sollen die Schülerinnen und Schüler zunächst das vorgegebene **Problem selbstständig lösen** und schließlich zu einer vertiefenden Auseinandersetzung mit den jeweiligen Themenbereichen gelangen. Ein hervorgehobenes Ziel bei der Erstellung dieses Bandes ist gewesen, **methodische Vielseitigkeit** zu gewährleisten.

Um dem Gedanken der Prozessorientierung gerecht zu werden, sollten die einzelnen Abschnitte **im Idealfall Stück für Stück** in der vorgegebenen Reihenfolge durchgearbeitet werden. Jede Situation "funktioniert" jedoch in der Regel auch für sich genommen, sodass die Situationen **bei Bedarf auch punktuell** eingesetzt werden können.

Die Entscheidung, ob die Lernsituationen in **Einzel-, Partner- oder Gruppenarbeit** bearbeitet werden, wollen wir jeder Lehrkraft gerne selbst überlassen.

An einigen Stellen fordert das Autorenteam mit seinen Arbeitsaufträgen bewusst dazu auf, "über den Tellerrand zu schauen". Im Einklang mit den Ansprüchen an einen differenzierten Unterricht sind an diesen Stellen **anspruchsvolle Transferleistungen** gefragt. Diese Arbeitsaufträge werden mit dem nebenstehenden Symbol gekennzeichnet.

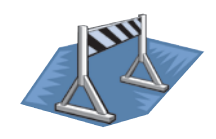

Kißlegg, Duisburg und Sigmarszell, im Frühjahr 2021

Die Verfasser

#### **Inhaltsverzeichnis**

### **DIE ULMER BÜROMÖBEL AG KENNENLERNEN**

#### **BILDUNGSPLANEINHEIT 1: GRUNDLAGEN ÖKONOMISCHEN DENKENS UND HANDELNS**

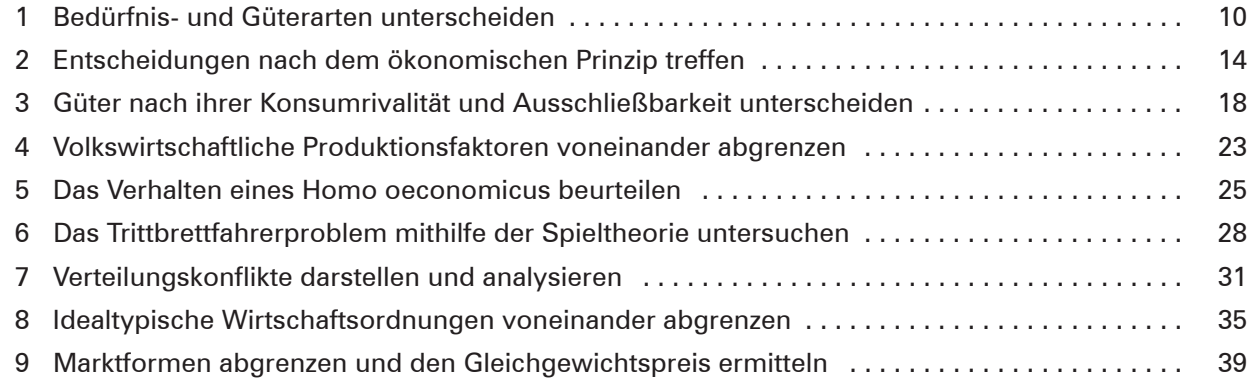

#### **BILDUNGSPLANEINHEIT 2: WIRTSCHAFTSORDNUNG IN DER BUNDESREPUBLIK DEUTSCHLAND**

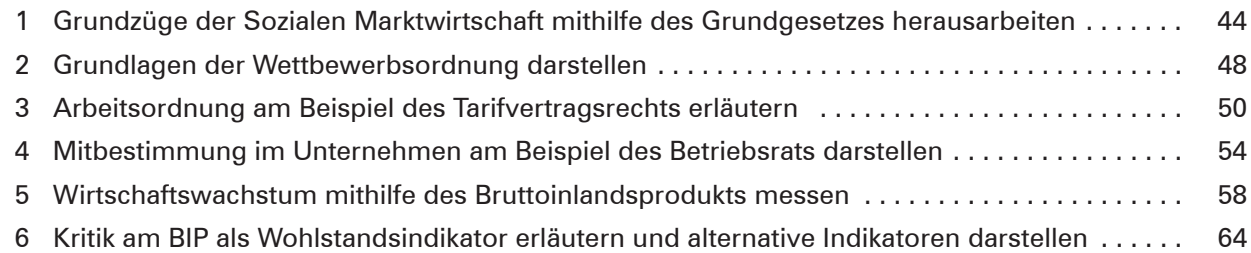

#### **BILDUNGSPLANEINHEIT 3: RECHTLICHE GRUNDLAGEN DES HANDELNS PRIVATER HAUSHALTE**

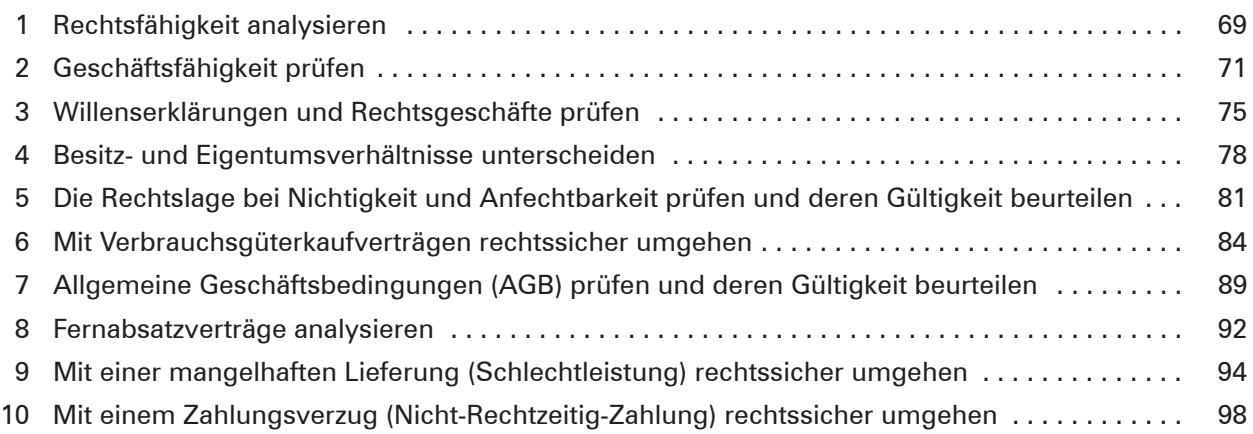

#### **BILDUNGSPLANEINHEIT 4: BETRIEBSWIRTSCHAFTLICHE GRUNDLAGEN DES HANDELNS PRIVATER UNTERNEHMEN**

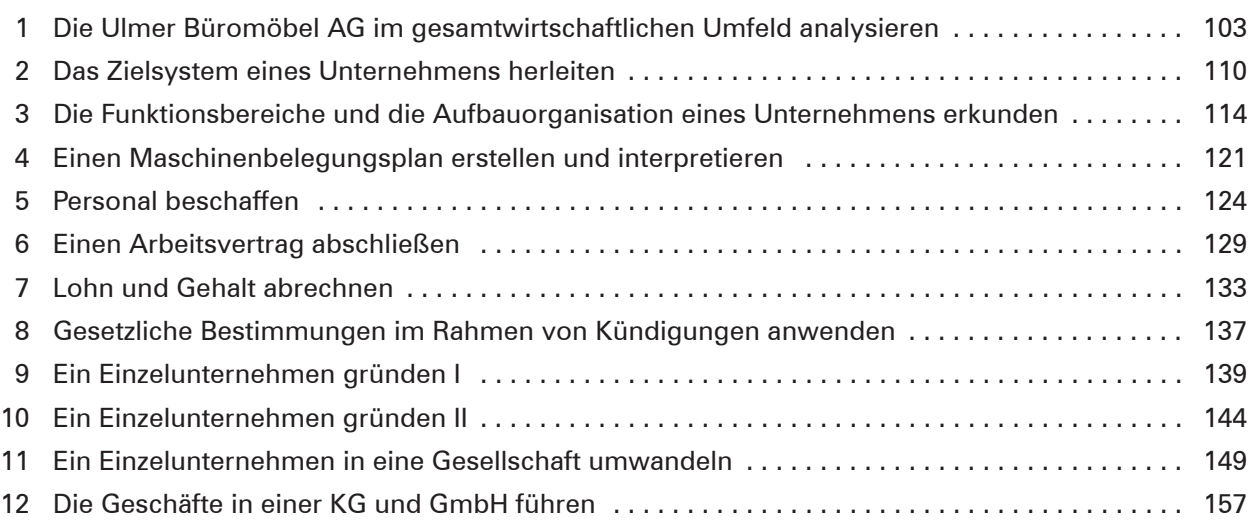

#### **BILDUNGSPLANEINHEIT 5: EINFÜHRUNG IN DAS EXTERNE RECHNUNGSWESEN**

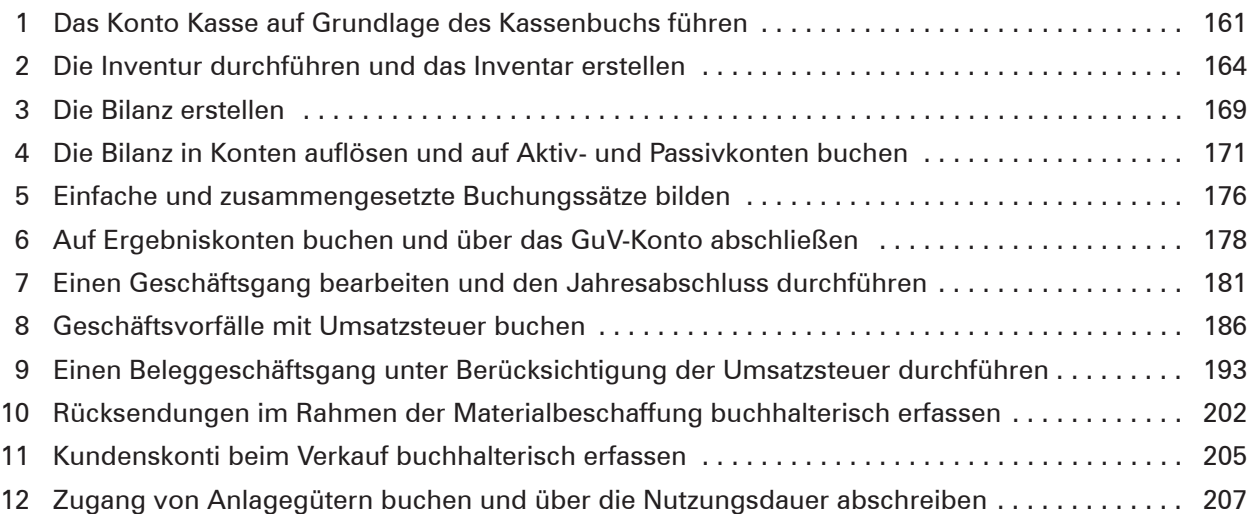

#### **ZUSÄTZLICHE AUFGABEN ZUM PROFIL FINANZMANAGEMENT**

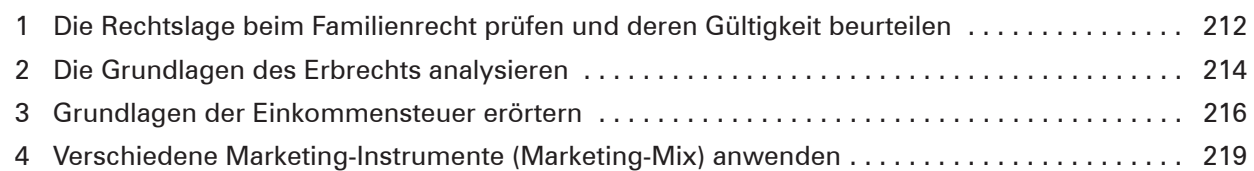

## **Bilderverzeichnis**

**S. 1:** Sergey Nivens - www.colourbox.de • **S. 1:** CandyBox Images – Fotolia.com • **S. 1:** Robert Kneschke – Fotolia.com • **S. 31:** contrastwerkstatt – Fotolia.com • **S. 31:** Picture-Factory – Fotolia.com • **S. 56:** pressmaster – Fotolia.com • **S. 58:** Christian Pedant - Fotolia.com • **S. 139:** Dean Drobot – www.colourbox.de • **S. 144:** Dean Drobot – www.colourbox.de • **S. 149:** Dean Drobot – www.colourbox.de • **S. 216:** www.colourbox.de •